Giovedì 07 Febbraio 2013 16:55

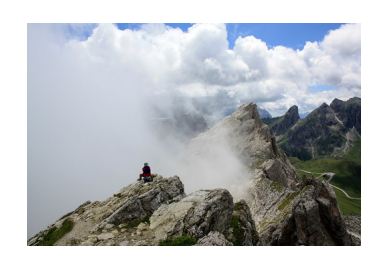

by robertosconocchini

Uno strumento utile per tutti i blogger è senza dubbio ImageCodr .

 Si tratta di un servizio con il quale è possibile inserire [in un blog o](http://imagecodr.org) sito web il codice html di un'immagine Flickr (international come nell'esempio che esempio che esempio che esempio che esempio che esempi potete osservare sopra.

{loadposition user7}

 È sufficiente incollare l'URL della foto nell'apposita barra di testo nella sezione *Get Code!* per generare il codice HTML che importa anche il nome dell'autore dello scatto.

 Per poter generare il codice occorre utilizzare immagini con licenza Creative Commons. Se nel vostro archivio Flickr conservate solo immagini con licenza privata è sufficente cliccare in basso a destra sotto *Impostazioni del proprietario* e modificare le attribuzioni della singola foto.

Se non volete usare vostro foto, potete utilizzare la sezione *Search* di ImageCodr.org.

{jcomments on}

{loadposition user6}

Scritto da Giovedì 07 Febbraio 2013 16:55